酾

 $R_{\alpha}$ 

 $\mathbb{\mathbb{U}}$ 

 $\sqrt{2}$ 

 $W$ 

 $\mathbf{X}^{\top}$ 

 $\boxed{\textbf{N}}$ 

## " )

्<br>स्थिति ।<br>स्थिति ।

4

Warszawa, 01.09.2021 r.

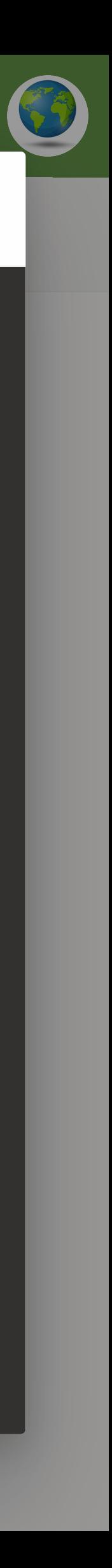

Elementy wysłane

**Skrzynka od… 484**

Dodaj element ulu…

Skrzynka od… **484**

Kopie robocze 377

Elementy wysłane

Elementy usu… **821**

Wiadowski występujące podziała pod przez podziała pod przez podziała podziała podziała podziała podziała podzi<br>Wiadowski

Poprzednia była tragiczna w skutkach. W ciągu pierwszych pięciu miesięcy 2021 roku zmarło prawie 50 000 osób, z czego większość na COVID-19 lub jego powikłania. Zdaję sobie sprawę, że zaufanie do szczepień buduje się latami, ale to właśnie szczepienia pozwoliły nam zwalczyć ostatni atak pandemii, a kilkadziesiąt lat temu inne poważne choroby zakaźne. Bez nich byłoby **Spektakle dla dzieci pt. "Dziec…** Pn, 14:31 Ruszyły zapisy na spektakle dla dzieci! Za…

**http://direformational.org/inducedia** 

\_

## **Now with the Country Ray**  Odpowiedz wszystkim Usuń Archiwizuj Wiadomość-śmieć Wyczyść Przenieś do List Prezesa Naczelnej Rady Lekarskiej d… Drukuj Zapisz w usłudze OneDrive Pokaż wiadomość e-mail

Drogi Użytkowniku, pragniemy poinform…

Zdrowie i życie Waszych dzieci jest w Waszych rękach. To zdanie nabiera jeszcze większego znaczenia ze względu na niemalejące zagrożenie nadejścia czwartej fali koronawirusa.

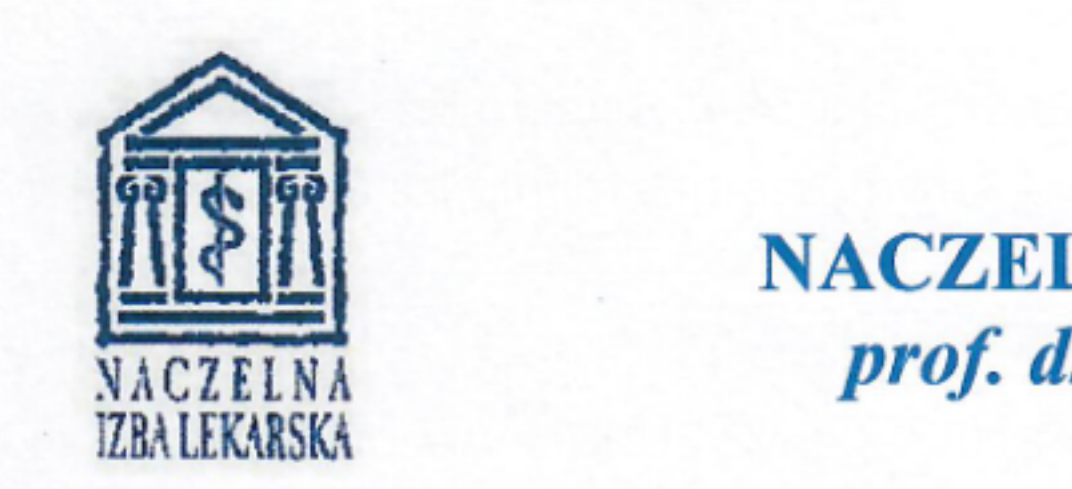

## **PREZES** W Now York States and Lines and Lines and Lines and Lines and Lines and Lines and Lines and Lines and Lines and Lines and Lines and Lines and Lines and Lines and Lines and Lines and Lines and Lines and Lines and Lines and **NACZELNEJ RADY LEKARSKIEJ** prof. dr hab. med. Andrzej Matyja

## Drodzy Rodzice!

H.

**S**

Wyszukaj

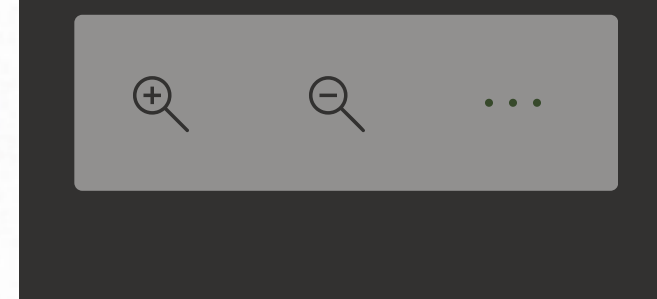